#### **8 Free Brochure Templates**

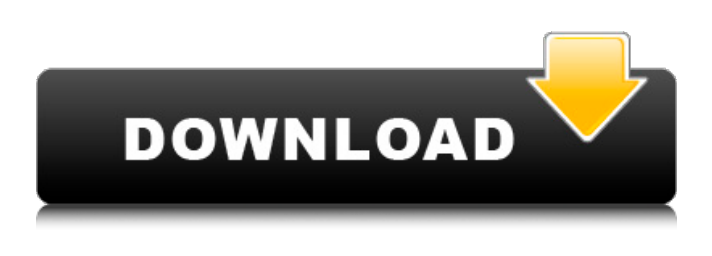

#### **Company Profile Design Template Photoshop Free Download Free**

Keep your creative eye on the prize. Like any other art medium, photography requires patience, planning, and ongoing practice. The only way to be a good photographer is to become a good photographer and to keep practicing. Photoshop continues to evolve and advance, and more people are jumping on the bandwagon with it. Retouchers and designers at the major computer and electronics companies rely on Photoshop as well as on Illustrator and other, similar programs. Some photographers for magazines and newspapers rely on Photoshop as well. Professionals who work with other non-photographic media also rely on Photoshop for its drawing tools. Getting hands-on with Photoshop You can use Photoshop for more than just creating an image. You can use it to create a variety of other projects such as web pages, videos, and animation. In fact, many of Photoshop's features are useful beyond creating a finished, printed picture. In this section, you learn what Photoshop can do to improve your photography. Although we walk through the basics of adding basic adjustments to a photo in this chapter, we don't use Photoshop to create a finished picture in this section. If you're using Photoshop for a specific project that involves images, you should get the latest version from Adobe. Always check your software version before you open any file. (The latest Adobe versions of Photoshop are available through the Adobe website at www.adobe.com.) Working with the Basic Tools Adobe Photoshop uses the following tools for editing images: The Layers Panel: This panel contains an assortment of tools that you can use to create layers and adjust the opacity of those layers, as well as combine them together. Tools: Various tools are available to you, which include the Hand tool, the Quick Selection tool, the Magic Wand, the Eraser, and the Tools palette. Some of the tools help you create images, while others enable you to edit images. Some of these tools even blend their appearance with the color of the layer beneath them. Adjustment Layers: These Layers contain the adjustment tools that you use to adjust the appearance of an image. Histogram: This tool graphically displays information about the light and dark areas of your photo. Paths: Paths are an editing tool that enables you to create and edit shapes — like circles and rectangles. You can also do some pretty impressive drawing in Photoshop! So now that you know the tools, in the next few sections,

### **Company Profile Design Template Photoshop Free Download Crack Serial Number Full Torrent**

If you have ever used Adobe Photoshop, then this is a must read for you. This infographic guide will explain all the basic features of Photoshop, Photoshop elements, as well as the differences between the two! Basic Features Of Photoshop & Photoshop Elements Stocks,

image adjustment Adjustment options Choosing the right file format and file size Pixel depth and color depth Enhancing images for web and social media Managing and organizing images for print Resizing images Resizing and cropping images Formatting images for web or print Resizing image files for web Adjusting colors Copying/pasting/linking images Image effects and filters Creating GIFs, video, composites & photos in a jpeg Building web sites, applying templates and basic web development Image editing and manipulation Making your own Photoshop brushes Creating a collage Creating a web page Painting, adding texture Creating a graphic design Image enhancement Enhancing photos Slideshow Layouts Spy on your competitors Creating a collage Let's get started! Basic Features Of Photoshop There are many programs out there that can be used for basic image editing, like GIMP, Paint and Adobe Photoshop, which is, of course, the most popular in the world. Adobe Photoshop contains all the features and tools used by photographers, graphic designers, web designers, emoji creators and meme-makers. This best digital photographer tutorial explains everything you need to know about Adobe Photoshop. In this Photoshop tutorial, we will go through the basic Photoshop features to set up an image and make it ready to edit. We will also learn how to crop, resize, and create a collage, plus many more cool editing techniques. If you are a beginner, you might want to start with the Photoshop Elements as it comes with basic features like Stocks, image adjustment, Adjustment options, Choosing the right file format and file size, Pixel depth and color depth, Enhancing images for web and social media, Managing and organizing images for print, Resizing images, Resizing and cropping images, Formatting images for web or print, Resizing image files for web, Adjusting colors, Copying/pasting/linking images, Image effects and filters, Creating GIFs, video 05a79cecff

# **Company Profile Design Template Photoshop Free Download Crack Keygen For (LifeTime) Free [Latest]**

\_2\$ in Figure \[fig:2\] can easily be obtained by first solving for \$A\_1\$ in and substituting the result into and then using the fact that the (first) order term in \$(S,T)\$ at the origin is determined by  $T_0 = -1$ \$. [^1]: The first author is supported in part by NSF grant DMS-1405191. The third author is supported in part by NSF grant DMS-1405471. The authors are grateful to Toby Hall and Marco Gualtieri for helpful conversations. Q: visual studio 2008.net 3.5 project bin/debug folder Visual studio 2008 .net 3.5. I have a solution with a project A and project B. I start a project A in debug mode. a.project B references project A project B has 3 references to project A: 1) myA.dll 2) myA.pdb 3) myA.sxproj after running and debugging project A I don't find files myA.dll and myA.pdb in project A's bin/debug folder. Is there a way to make the debug dll and pdb's to be placed in the bin/debug folder? I'm using the default source path to publish the project. A: You need to add the files to the project. To do so, right click on the project, select properties and then the "Application" tab. Click on the "Browse" button to navigate to the folder containing the dlls and pdbs. You may also want to look at the "Build Events" button. That's where the Properties/Configuration manager used during a build are configured. That may contain settings for where you want to publish the dlls and pdbs to. UNPUBLISHED UNITED STATES COURT OF APPEALS FOR THE FOURTH CIRCUIT

### **What's New In Company Profile Design Template Photoshop Free Download?**

Q: Why did the mirror of Vidia on the right side of Moya disappear? Near the end of episode six of the second season of the TV show 'Farscape', Vidia began to talk through a crack in her mirror: This crack in the mirror became the central focus of the episode, culminating in this: Why did Moya's mirror on the right side of the saucer disappear in the first place, and why did it reappear after the mirror of Vidia disappeared, and why did it not reappear after the Vidian plague was cured? A: Originally, the two mirrors were used to show the viewer how the internal workings of the ship worked. The first one showed the view from the comm tower, and how we couldn't see the back of the ship. The second mirror was used when someone was asked how to operate the maneuvering thrusters, and the crew would point at their respective mirror. In Season 3, the maneuvering thrusters have been modified. A new system of maneuvering thrusters has been installed aboard Moya's saucers, which are controlled by a liquid-crystal display and a motor. So we probably didn't need the mirror anymore. Q: VBA for Pivot Tables, need help I need to create a macro that looks at the Main ID and go's through each Team and either deletes that record or deactivates if not in the case. After that, I need the macro to run again until there is no Main ID. Then, I need it to update the Manager to the next ID. When completed, the macro should output. eg. Main ID =  $123456$  Main ID Manager =  $123456$  Team  $1 =$ Record Source=5 SOURCE HIDE Main ID = 123456 Main ID Manager = 123456 Team 2=Record Source=5 SOURCE HIDE Main ID = 123456 Main ID Manager = 123456 Team 3=Record Source=2 SOURCE HIDE Main ID = 123456 Main ID Manager = 123456 Team 4=Record Source=1 SOURCE would turn into Main  $ID = 5$  Main ID Manager = 5 Team 1=Record Source=5 SOURCE Main ID = 5 Main ID Manager = 5 Team 2=Record Source=5 SOURCE Main  $ID = 5$  Main ID Manager =  $5$  Team  $3=$ 

# **System Requirements For Company Profile Design Template Photoshop Free Download:**

Minimum: OS: Windows 7 64-bit (SP1, Service Pack 3) Processor: 2 GHz dual core (2 core or greater) Memory: 2 GB RAM Graphics: DirectX 11 compatible with hardware graphics acceleration DirectX: Version 11 Recommended: Memory: 4 GB RAM DirectX

Related links:

<https://explorerea.com/wp-content/uploads/2022/07/fabgiov.pdf> [https://www.samartheducation.org/wp](https://www.samartheducation.org/wp-content/uploads/2022/07/Download_Adobe_Photoshop_Cs6_Cracks_With_Keys.pdf)[content/uploads/2022/07/Download\\_Adobe\\_Photoshop\\_Cs6\\_Cracks\\_With\\_Keys.pdf](https://www.samartheducation.org/wp-content/uploads/2022/07/Download_Adobe_Photoshop_Cs6_Cracks_With_Keys.pdf) [https://lannuairelobbynoir.com/wp](https://lannuairelobbynoir.com/wp-content/uploads/2022/07/Photoshop_six_how_to_download.pdf)[content/uploads/2022/07/Photoshop\\_six\\_how\\_to\\_download.pdf](https://lannuairelobbynoir.com/wp-content/uploads/2022/07/Photoshop_six_how_to_download.pdf) <https://thebrandinfo.com/how-to-download-adobe-photoshop-cs5/> [http://ampwebsitedesigner.com/2022/07/01/download-over-1000-free-high-quality-photoshop](http://ampwebsitedesigner.com/2022/07/01/download-over-1000-free-high-quality-photoshop-brushes-129311/)[brushes-129311/](http://ampwebsitedesigner.com/2022/07/01/download-over-1000-free-high-quality-photoshop-brushes-129311/) <http://oag.uz/?p=21702> <http://rootwordsmusic.com/2022/07/01/install-fonts-in-photoshop/> [https://copasulassessoria.com.br/advert/photoshop-camera-raw-plug-in-for-free-download](https://copasulassessoria.com.br/advert/photoshop-camera-raw-plug-in-for-free-download-adobe-help/)[adobe-help/](https://copasulassessoria.com.br/advert/photoshop-camera-raw-plug-in-for-free-download-adobe-help/) <http://marianafloresdecamino.net/?p=1583> <https://thirdperspectivecapital.com/wp-content/uploads/2022/07/wenfian.pdf> [http://love.pinkjelly.org/upload/files/2022/07/8U9Tkb1yHRzatX3q1ZMM\\_01\\_074ee7e045cce](http://love.pinkjelly.org/upload/files/2022/07/8U9Tkb1yHRzatX3q1ZMM_01_074ee7e045cce90f38c409845f14435f_file.pdf) [90f38c409845f14435f\\_file.pdf](http://love.pinkjelly.org/upload/files/2022/07/8U9Tkb1yHRzatX3q1ZMM_01_074ee7e045cce90f38c409845f14435f_file.pdf) <https://clas.ucdenver.edu/physics/sites/default/files/webform/melomal759.pdf> <https://arcaoid.xyz/width/> <https://www.careerfirst.lk/sites/default/files/webform/cv/olesalm296.pdf> <https://cowgirlgrit.com/wp-content/uploads/2022/07/kelcypr.pdf> [https://newsafrica.world/wp](https://newsafrica.world/wp-content/uploads/2022/07/photoshop_pro_free_download_for_pc.pdf)[content/uploads/2022/07/photoshop\\_pro\\_free\\_download\\_for\\_pc.pdf](https://newsafrica.world/wp-content/uploads/2022/07/photoshop_pro_free_download_for_pc.pdf) [https://stormy-brushlands-79551.herokuapp.com/photoshop\\_2021\\_download\\_free.pdf](https://stormy-brushlands-79551.herokuapp.com/photoshop_2021_download_free.pdf) [http://yildizbursa.org/wp](http://yildizbursa.org/wp-content/uploads/2022/07/Photoshop_70_Free_Full_Version_Download.pdf)[content/uploads/2022/07/Photoshop\\_70\\_Free\\_Full\\_Version\\_Download.pdf](http://yildizbursa.org/wp-content/uploads/2022/07/Photoshop_70_Free_Full_Version_Download.pdf) [https://healthcareconnexion.com/wp](https://healthcareconnexion.com/wp-content/uploads/2022/07/Free_DownloadGrain_Surgery_10.pdf)[content/uploads/2022/07/Free\\_DownloadGrain\\_Surgery\\_10.pdf](https://healthcareconnexion.com/wp-content/uploads/2022/07/Free_DownloadGrain_Surgery_10.pdf) <https://firis.pl/download-photoshop-2020-free-for-pc-windows/>